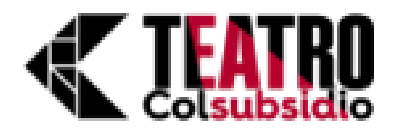

# **TEATRO COLSUBSIDIO – EMMAT**

#### **Programa de Interpretación en Jazz**

## **1. Prepárate para tu audición**

Descarga las pistas y elige la obra que prefieras presentar de acuerdo a tu nivel, gusto e instrumento. Practícala y cuando te sientas lista/o prepárate para presentar tu audición.

[Pistas Audiciones Programa de Jazz - Google Drive](https://drive.google.com/drive/folders/1K0UwWjfkR0fNQijZ9M7WhyICxZpB4bNI)

### **2. Graba un video**

Graba tu interpretación del instrumento con la pista de fondo y sube la mejor versión a YouTube. Asegúrate que el video tenga excelente calidad de audio e imagen.

### **3. Envía tu video**

Comparte tu video a través del formulario a continuación. El equipo de Colsubsidio y EMMAT lo evaluará y dará respuesta en las fechas estipuladas.

<https://forms.gle/xFuRnShpYn2PgBTw6>

**Audición para cantantes** 

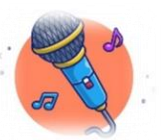

- La audición para los aspirantes en canto y técnica vocal, será una obra a libre elección que pertenezca al jazz.
- La obra deberá ser interpretada sobre una pista en la tonalidad que se ajuste al registro del aspirante. -
- Las obras que encontrarán a continuación son una sugerencia, deberán presentarse en la tonalidad que se ajuste al registro de cada aspirante:
	- o L-O-V-E: Nat King Cole - [https://www.youtube.com/watch?v=f\\_HmF84G7ZY](https://www.youtube.com/watch?v=f_HmF84G7ZY)
	- $\circ$  A Kiss to build a dream on: Louis Armstrong <https://www.youtube.com/watch?v=fHjZQb-kGek>

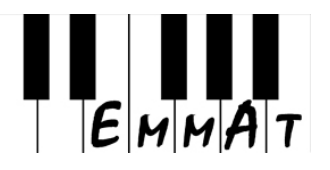

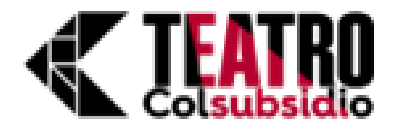

- Como referencia para la grabación de las obras sugeridas se podrán utilizar los siguientes karaokes, aunque deberán ajustar la tonalidad de acuerdo a su registro:
	- o L-O-V-E (Tonalidad del karaoke: Sol mayor) <https://www.youtube.com/watch?v=8GBLDKt3c2E>
	- o A Kiss to build a dream on (tonalidad del karaoke: Do mayor) [https://www.youtube.com/watch?v=Cg\\_biAg724k](https://www.youtube.com/watch?v=Cg_biAg724k)
- De igual forma, estas pistas se encuentran en la carpeta en formato mp3 por si desea utilizarlas.
- A la hora de grabar tu video toma en cuenta las siguientes recomendaciones:
	- Ubícate en un lugar donde puedas realizar tu video sin interrupciones.
	- Debe verse tu rostro, que el micrófono (si utilizas uno) no tape tu cara.
	- Ubica la cámara, celular o equipo que utilices para grabar el video en un lugar donde el audio, imagen, gestos y movimientos sean claros y escuchables.
	- Guarda tu video, revisa que todo haya quedado bien, súbelo a YouTube y envíalo a través del formulario que enviamos a tu correo.

Criterios de evaluación:

- Afinación.
- Tempo.
- Interpretación.

#### **Audición para piano, guitarra y bajo**

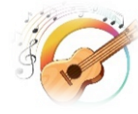

- La audición para los aspirantes en piano, guitarra y bajo, será una obra a libre elección de las que se encuentran disponibles en el siguiente enlace de drive: [Pistas Audiciones Programa de Jazz - Google Drive](https://drive.google.com/drive/folders/1K0UwWjfkR0fNQijZ9M7WhyICxZpB4bNI)
- La obra deberá ser interpretada sobre la pista que se encuentra disponible en la misma carpeta de drive.
- Se debe interpretar una vuelta de interpretación de la melodía, una vuelta realizando el acompañamiento (walking bass para bajo, y armonía para piano y guitarra) y una vuelta de improvisación.
- A la hora de realizar tu video toma en cuenta estas recomendaciones.
	- Ubícate en un lugar donde puedas realizar tu video sin interrupciones.

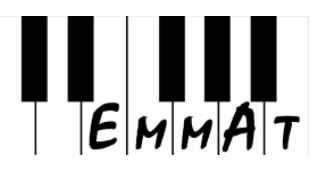

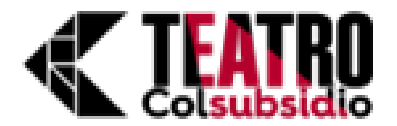

- Ubica la cámara, celular o equipo que utilices para grabar el video en un lugar donde tome la mitad de tu cuerpo y se pueda observar el instrumento y todos tus movimientos, así mismo el audio y la imagen sean claras y escuchables.
- Guarda tu video, revisa que todo haya quedado bien, súbelo a YouTube y envíalo a través del formulario que enviamos a tu correo.

Criterios de evaluación:

- Tempo.
- Improvisación
- Comping (acompañamiento).
- Línea melódica.

# **Audición para instrumentos melódicos: Saxofones, clarinetes, trompetas, trombones,**

**violines, flautas** 

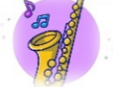

- La audición para los aspirantes en instrumentos melódicos, será una obra a libre elección de las que se encuentran disponibles en el siguiente enlace de drive: [Pistas Audiciones Programa de Jazz - Google Drive](https://drive.google.com/drive/folders/1K0UwWjfkR0fNQijZ9M7WhyICxZpB4bNI)
- La obra deberá ser interpretada sobre la pista que se encuentra disponible en la misma carpeta de drive.
- Se debe interpretar una vuelta de interpretación de la melodía y una vuelta de improvisación.
- A la hora de realizar tu video toma en cuenta estas recomendaciones.
	- Ubícate en un lugar donde puedas realizar tu video sin interrupciones.
	- Ubica la cámara, celular o equipo que utilices para grabar el video en un lugar donde tome la mitad de tu cuerpo y se pueda observar el instrumento y todos tus movimientos, así mismo el audio y la imagen sean claras y escuchables, asegúrate de no taparte con el atril.
	- Guarda tu video, revisa que todo haya quedado bien, súbelo a YouTube y envíalo a través del formulario que enviamos a tu correo.

Criterios de evaluación:

- Tempo.
- **Improvisación**

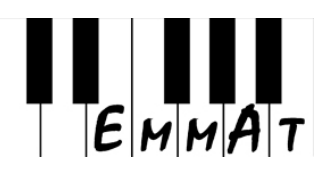

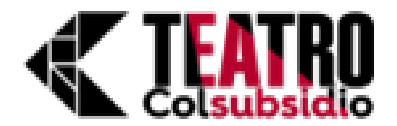

Línea melódica.

**Audición para batería** 

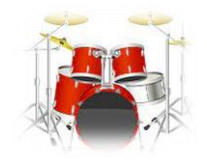

- La audición para los aspirantes en instrumentos melódicos, será una obra a libre elección de las que se encuentran disponibles en el siguiente enlace de drive: [Pistas Audiciones Programa de Jazz - Google Drive](https://drive.google.com/drive/folders/1K0UwWjfkR0fNQijZ9M7WhyICxZpB4bNI)
- La obra deberá ser interpretada sobre la pista que se encuentra disponible en la misma carpeta de drive.
- Se debe interpretar dos vueltas mínimo, mostrando en cada una diferentes formas de orquestación.
- A la hora de realizar tu video toma en cuenta estas recomendaciones.
	- Ubícate en un lugar donde puedas realizar tu video sin interrupciones.
	- Ubica la cámara, celular o equipo que utilices para grabar el video en un lugar donde tome imagen de todo el instrumento y se pueda observar todos tus movimientos, así mismo el audio y la imagen sean claras y escuchables.
	- Guarda tu video, revisa que todo haya quedado bien, súbelo a YouTube y envíalo a través del formulario que enviamos a tu correo.

Criterios de evaluación:

- Tempo.
- Contar un tiempo de 4/4.
- Mantener ritmo span alang (swing en batería) con hi-hat en tiempos 2 y 4.

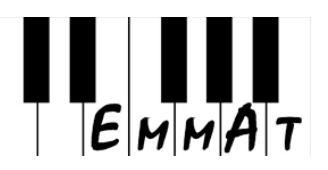

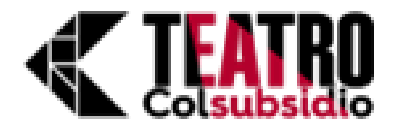

Y recuerda: "La vida es como el Jazz... mejor si es improvisada". **George Gershwin** 

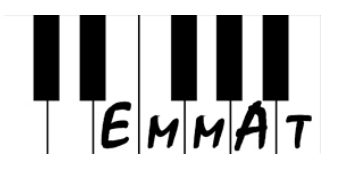